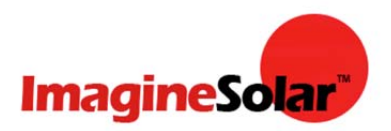

# **PV201e: Conversions & Formulas (Rev 2.0)**

These are some of the conversions and formulas that are explained in our PV201e course and in the textbook "Photovoltaic Systems" by James P. Dunlop

# **Conversions**

1 Meter = 3.28 Feet 1 Horsepower = 746 Watts Solar Constant =  $1366$  W/m<sup>2</sup> 1 Peak Sun-Hour =  $1 \text{kWh/m}^2$  = 3.6 MegaJoules/m<sup>2</sup>

## **Temperature conversion**:

 $\degree$ F = (9/5 x  $\degree$ C) + 32  $^{\circ}C = (^{\circ}F - 32) \times 5/9$ where °*F* = temperature in Fahrenheit °*C* = temperature in Celsius

# **Formulas**

## **Electricity Basics: voltage, current, resistance, power**

### **Ohm's Law**:

*V* = *I* x *R I* = *V / R R* = *V / I* where *I* = Current, the flow of electricity (in Amperes (A)) *V* (also written *E*) = Voltage, the potential or pressure to cause a flow of electricity  $(in Volts (V))$ *R* = Resistance, resists the flow of electricity (larger diameter wire = less resistance) (in Ohms  $(Ω)$ )

### **Maximum Power of Solar Module**:

 $P_{mp} = V_{mp} \times I_{mp}$ where *Pmp* = maximum power (in W) *Vmp* = maximum power voltage (in V) *Imp* = maximum power current (in A)

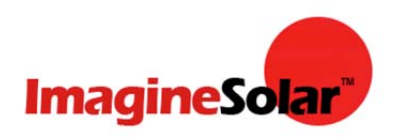

## **The Solar Resource & Site Assessment**

**Solar Irradiation**:  $H = F \times t$ where

 $H =$  solar irradiation (in Wh/m<sup>2</sup>)  $E$  = average solar irradiance (in W/m<sup>2</sup>)  $T =$  time (in hr)

**Solar Irradiance Response**: The relationships between irradiance, current, and power can be expressed by the following ratios:

 $E_2$  /  $E_1$  =  $I_2$  /  $I_1$  =  $P_2$  /  $P_1$ 

where  $E_2$  = solar irradiance 2 (in W/m<sup>2</sup>)  $E_1$  = solar irradiance 1 (in W/m<sup>2</sup>)  $I_2$  = current at irradiance 2 (in A)  $I_1$  = current at irradiance 1 (in A)  $P<sub>2</sub>$  = power at irradiance 2 (in W)  $P_1$  = power at irradiance 1 (in W)

This relationship can be used to estimate how changes in irradiance affect shortcircuit current, maximum power current, or maximum power changes:

 $I_{\rm sc2} = I_{\rm sc1} \times (E_2 / E_1)$  $I_{\text{mp2}} = I_{\text{mp1}} \times (E_2 / E_1)$  $P_{\text{mp2}} = P_{\text{mp1}} \times (E_2 / E_1)$ 

**Array Area Estimate**: *A* = *P<sub>mp</sub>* / (1 kW/ m<sup>2</sup> *x η*<sub>m</sub>)

where  $A =$  estimated required array area (in m<sup>2</sup>) *Pmp* = desired peak array power (in kW DC) *ηm* = module efficiency

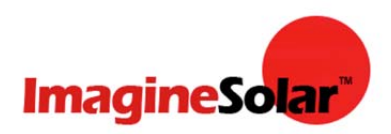

### **Roof Slope to Tilt Angle**

Example: 4:12 rise to run roof slope Arctan of  $4/12 = 18.4$  degrees Arctan is also shown on some calculators as tan -1

### **Trigonometry**

Sin  $\beta^{\circ}$  = side opposite/hypotenuse (beta)

Cos ψ° = adjacent side/hypotenuse (sigh)

Tan  $\alpha^{\circ}$  = side opposite/side adjacent (alpha)

#### **In terms of shade analysis:**

d shadow = height/tan  $\alpha^\circ$ Tan  $\alpha$ ° = height/d shadow Height = tan  $\alpha^{\circ}/d$  shadow

Where height = the top of the modules in one row to the bottom of the modules in the next row to the north;

Where the angle  $\alpha^{\circ}$  (theta) is the sun's elevation angle also called the sun's altitude angle

#### **Formula to account for the azimuth correction angle:**

d min = d shadow x cos  $\psi$ °

Where the angle  $\psi^{\circ}$  (sigh) is the azimuth correction angle calculated from due south which is 180 degrees or is zero degrees depending on the type of sun path diagram;

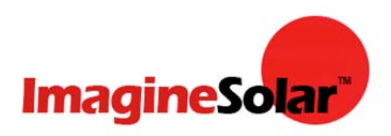

## **Solar Cells, Modules, and Arrays**

### **Efficiency of Solar Module**:

*η* = *Pmp /* (*E* x *A*)

where *η* = efficiency *Pmp* = maximum power (in W)  $E =$  solar irradiance (in W/m<sup>2</sup>)  $A = \text{area (in m}^2)$ 

### **Resistance Required at Maximum Power Point**:

 $R_{mp} = V_{mp} / I_{mp}$ 

#### where

 $R_{\text{mp}}$  = resistance at maximum power point (in Ω) *Vmp* = maximum power voltage (in V) *Imp* = maximum power current (in A)

### **Cell Temperature Estimate**:

 $T_{cell} = T_{amb} + (C_{T\text{-rise}} \times E)$ 

where  $T_{cell}$  = cell temperature (in  $°C$ )  $T_{amb}$  = ambient temperature (in  $°C$ )  $C_{\text{T-rise}}$  = temperature-rise coefficient (in  $°C/kW/m^2$ )  $E =$  solar irradiance (in kW/m<sup>2</sup>)

### **Module or Array Coefficients**:

For Voltage:  $C_V = C_{V-cell} \times n_s$ 

### where

 $C_V$  = module or array absolute temperature coefficient for voltage (in V/ $^{\circ}$ C)  $C_{V-cell}$  = cell absolute temperature coefficient for voltage (in  $V^{\circ}C/cell$ ) *ns* = number of series-connected cells

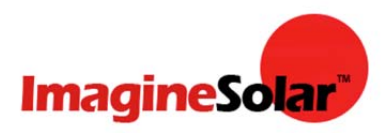

For Current:  $C_1 = C_{1-cell} \times n_P \times A$ 

#### where

 $C_I$  = module or array absolute temperature coefficient for current (in  $A^{\circ}C$ )  $C_{l-cell}$  = cell absolute temperature coefficient for current (in  $A^{\circ}C/cm^{2}$ )  $n_P$  = number of parallel-connected cell strings  $A =$  individual cell area (in cm<sup>2</sup>)

#### **Temperature Coefficients**:

 $C_V = V_{ref} \times C_{\%V}$ *CI* = *Iref* x *C%I CP* = *Pref* x *C%P*

#### where

 $C_V$  = absolute temperature coefficient for voltage (in V/ $^{\circ}$ C) *Vref* = reference (or rated) voltage (in V)  $C_{\%V}$  = relative temperature coefficient for voltage (in V/ $^{\circ}$ C)  $C_I$  = absolute temperature coefficient for current (in  $A^oC$ ) *Iref* = reference (or rated) current (in A)  $C_{\%I}$  = relative temperature coefficient for current (in  $\sqrt{C}$ )  $C_P$  = absolute temperature coefficient for power (in W/ $^{\circ}$ C) *Pref* = reference (or rated) power (in W) *C%P* = relative temperature coefficient for power (in /°C)

### **Voltage and Power Translations**:

 $V_{trans} = V_{ref} + ( [T_{cell} - T_{ref}] \times C_V)$  $P_{trans} = P_{ref} + ( [T_{cell} - T_{ref}] \times C_P)$ Where, *Vtrans* = translated voltage at cell temperature (in V)  $V_{ref}$  = reference (or rated) voltage corresponding to  $T_{ref}$  (in V)  $T_{cell}$  = cell temperature (in  $°C$ ) *Tref* = reference (or rated) temperature (in °C)  $C_V$  = absolute temperature coefficient of voltage (in V/ $^{\circ}$ C) *Ptrans* = translated power at cell temperature (in W)  $P_{ref}$  = reference (or rated) power corresponding to  $T_{ref}$  (in W)  $C_P$  = absolute temperature coefficient of power (in W/ $^{\circ}$ C)

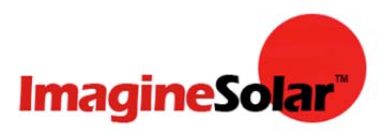

## **Performance Analysis**

## **Annual PV System Performance (approximate) in annual kWhs:**

(average peak sun hours) x (system de-rating factor) x (array total Watts dc-STC) x 365 x Acorr

where

Acorr = azimuth correction from due south Therefore, Acorr = 1.0 if azimuth of PV array is due south

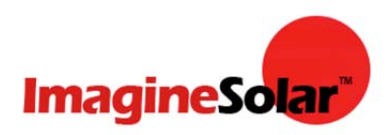

## **Charge Controllers**

#### **Voltage Regulation Hysteresis**:

VRH = VR - ARV where VR = Voltage Regulation Setpoint (in V) ARV = Array Reconnect Voltage Setpoint (in V)

### **Low-Voltage Disconnect Hysteresis**:

LVDH = LVD - LRV where LVD = Low-Voltage Disconnect Setpoint (in V) LRV = Load Reconnect Voltage Setpoint (in V)

### **Setpoint Voltage at Battery Temperatures other than 25°C**:

 $V_{\text{comp}} = V_{\text{set}} - (C_{\text{Vcell}} \times [25 - T_{\text{bat}}] \times n_{\text{s}})$ where  $V_{\text{comp}}$  = temperature-compensated setpoint voltage (in V)  $V_{\text{set}}$  = nominal setpoint voltage at 25°C (in V)  $C_{\text{Vcell}}$  = temperature compensation coefficient (in V/°C/cell)  $T_{\text{bat}}$  = battery temperature (in  $^{\circ}$ C)  $n<sub>s</sub>$  = number of battery cells in series

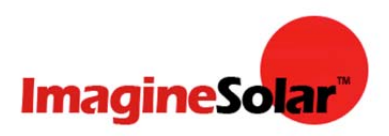

## **Inverters**

## **Energy**

 $E = P_{\text{avg}} \times t$ 

where  $E = \text{energy (Wh)}$ <br>  $P_{\text{avg}} = \text{average power (W)}$ <br>  $t = \text{time (hrs)}$ 

### **Ohm's Law**

 $V = I \times R$  $I=\frac{V}{R}$  $R = \frac{V}{I}$ 

where  $V = \text{voltage (V)}$ <br>  $I = \text{current (A)}$ <br>  $R = \text{resistance (Q)}$ 

## **Power in DC Circuits**

$$
P = V \times I
$$
  
\n
$$
P = I^2 \times R
$$
  
\n
$$
P = \frac{V^2}{R}
$$
  
\nwhere  
\n
$$
P = \text{power (W)}
$$
  
\n
$$
V = \text{voltage (V)}
$$
  
\n
$$
I = \text{current (A)}
$$

 $R =$  resistance  $(\Omega)$ 

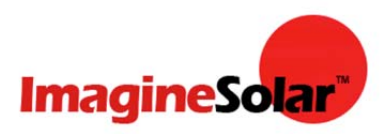

### **Real Power in AC Circuits**

 $P = V \times I \times \cos \theta$ 

$$
P = V \times I \times PF
$$

where  $P = power (W)$ <br>  $V = voltage (V)$  $I =$  current  $(A)$  $\theta$  = phase angle (deg)  $\cos \theta$  = power factor (0-1)

In 3-phase circuits:  $P = V \times I \times \cos \theta \times \sqrt{3}$ 

### **Inverter Efficiency**

$$
\eta_{iw} = \frac{P_{AC}}{P_{DC}} = \frac{5700}{6000} = 0.95 = 95\%
$$

where  $\eta_{\text{inv}}$  = inverter efficiency<br>  $P_{AC}$  = AC power ouput (W)<br>  $P_{DC}$  = DC power input (W)

### **Transformer Turns Ratio**

$$
\frac{N_1}{N_2} = \frac{V_1}{V_2} = \frac{I_2}{I_1}
$$

where  $N_1$  and  $N_2$  = number of turns in primary and secondary windings<br> $V_1$  and  $V_2$  = voltage in primary and secondary windings<br> $I_1$  and  $I_2$  = voltage in primary and secondary windings

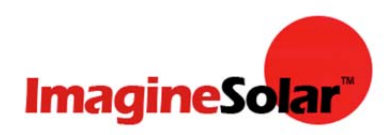

## **System Sizing**

**Weighted Average Operating Time:** 

 $t_{\text{op}} = [(E_1 \times t_1) + (E_2 \times t_2) + ... + (E_n \times t_n)]/(E_1 + E_2 + ... + E_n)$ where  $t_{op}$  = weighted average operating time (in hr/day)  $E_1$  = DL energy required for load 1 (in Wh/day)  $t_1$  = operating time for load 1 (in hr/day)  $E_2$  = DL energy required for load 2 (in Wh/day)  $t<sub>2</sub>$  = operating time for load 2 (in hr/day)  $E_n$  = DL energy required for nth load (in Wh/day)  $t_1$  = operating time for nth load (in hr/day)

## **Required Daily System DC Electrical Energy**

 $E_{SDC} = (E_{AC}/\eta_{inv}) + E_{DC}$ where  $E_{SDC}$  = required daily system DC electrical energy (in Wh/day)  $E_{AC}$  = AC energy consumed by loads (in Whr/day)  $\eta_{\text{inv}}$  = inverter efficiency  $E_{DC}$  = DC energy consumed by loads (in Whr/day)

## **Required Battery-Bank Output**

 $B_{\text{out}} = (E_{\text{crit}} \times t_a)/V_{\text{SDC}}$ 

where

 $B_{\text{out}}$  = required battery-bank output (in Ah)

 $E<sub>crit</sub>$  = average daily electrical-energy consumption during critical design month (in Wh/day)

 $t_a$  = autonomy (in days)

 $V_{SDC}$  = nominal DC-system voltage (in V)

### **Average Discharge Rate**

 $R_d = (t_{op} \times t_a)/DOD_a$ where  $R_d$  = average discharge rate (in hr)  $t_{op}$  = weighted average operating time (in hr/day)  $t_a$  = autonomy (in days)  $DOD<sub>a</sub>$  = allowable depth of discharge

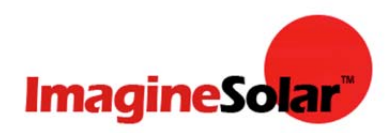

## **Total Required Battery-Bank Rated Capacity**

 $B_{\text{rated}} = B_{\text{out}} / (DOD_a \times C_{\text{T,rd}})$ where *Brated* = battery-bank rated capacity (in Ah) *Bout* = battery-bank required output (in Ah) *DODa* = allowable depth of discharge *C<sub>T,rd</sub>* = temperature and discharge-rate derating factor

### **Average Battery-Bank Daily Depth of Discharge**

 $DOD_{avg} = (LF \times E_{day}) / (B_{actual} \times V_{SDC})$ **Where** *DODavg* = average battery-bank daily depth of discharge LF = estimated load fraction *Eday* = average daily electrical-energy consumption (in Wh) *Bactual* = actual total rated battery-bank capacity (in Ah) *V<sub>SDC</sub>* = DC-system voltage (in V)

### **Required Array Maximum-Power Current**

 $I_{\text{array}} = E_{\text{crit}}$  / ( $\eta_{\text{batt}}$  x  $V_{\text{SDC}}$  x  $t_{\text{PSH}}$ ) where *Iarray* = required array maximum-power current (in A) *Ecrit* = daily electrical-energy consumption during critical design month (in Wh/day) *ŋbatt* = battery-system charging efficiency

*V<sub>SDC</sub>* = nominal DC-system voltage (in V)

 $t_{PSH}$  = peak sun hours for critical design month (in hr/day)

### **Rated Array Maximum-Power Current**

*Irated* = *Iarray* / *Cs* where *Irated* = rated array maximum-power current (in A) *Iarray* = required array maximum-power current (in A) *Cs* = soiling derating factor

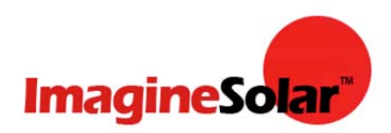

### **Rated Array Maximum-Power Voltage**

 $V_{\text{rated}} = 1.2 \times \{V_{SDC} - [V_{SDC} \times C_{\%V} \times (T_{\text{max}} - T_{\text{ref}})]\}$ **Where** *Vrated* = rated array maximum-power voltage (in V) *V<sub>SDC</sub>* = nominal DC-system voltage (in V)  $C_{\%V}$  = temperature coefficient for voltage month (in  $\sqrt{C}$ )  $T_{max}$  = maximum expected module temperature (in  $°C$ )  $T_{ref}$  = reference or rating temperature (in  $°C$ )

#### **INTERACTIVE PV SYSTEM PERFORMANCE WORKSHEET**

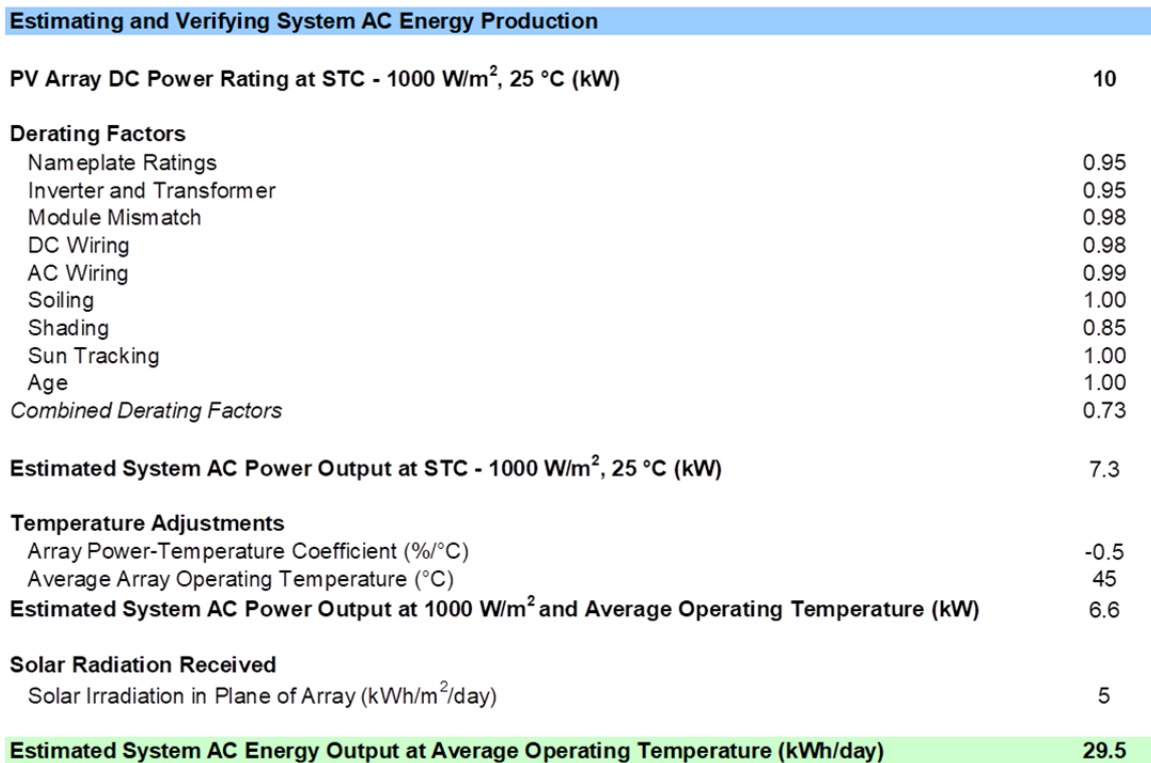

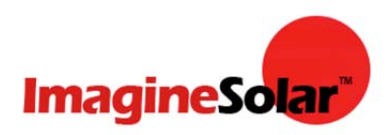

## **Electrical Integration**

### **Maximum PV System Voltage**

 $V_{\text{max}} = V_{\text{loc}} \times n_{\text{max}} \times C_{\tau}$ 

where  $V_{max}$  = maximum system voltage (V)  $V_{ac}$  = module rated open-circuit voltage at 25°C (V)  $n_m$  = number of series-connected modules  $\tilde{C}_T$  = low-temperature correction factor

### **Maximum Inverter Input Current**

For stand-alone inverters operating from batteries, the maximum inverter input current must be evaluated at the lowest operating voltage when the inverter is producing rated power. P<sub>AC</sub> is the rated inverter maximum **continuous** AC power output (in W).

$$
I_{\max} = \frac{P_{AC}}{V_{\min} \times \eta_{\text{inv}}}
$$

where  $I_{max}$  = maximum inverter input current (A)  $P_{AC}^{max}$  = rated inverter maximum AC power output (W)<br>  $V_{min}^{max}$  = minimum inverter operating voltage (V)<br>  $\eta_{inv}^{max}$  = inverter efficiency

### **Conductor Nominal Ampacity**

 $I_{\text{nom}} = I_{\text{max}} / (CF_{\text{temp}} \times CF_{\text{conduct}})$ where  $I_{nom}$  = conductor nominal ampacity (in A)  $I_{\text{max}}$  = maximum circuit current (in A)

 $CF_{temp}$  = correction factor for temperature

 $CF_{\text{conduct}}$  = correction factor for number of current-carrying conductors in a conduit or cable

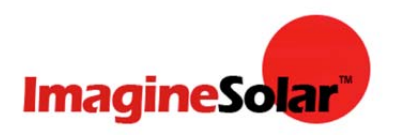

## **Voltage Drop**

$$
V_{\rm drop}=I_{\rm op}\times R_{\rm C}\times L
$$

where  $V_{drop}$  = voltage drop (V)  $I_{op}$  = operating current (A)  $\overrightarrow{R}_C$  = conductor resistance per unit length ( $\Omega$ /kft.)  $\overline{L}$  = total conductor round-trip length ( $\overline{k}$ ft)

## **Economic Analysis**

### **Time Value of Money**

$$
PV = \frac{FV}{(1+r)^t}
$$

Where:

PV = present value FV = future value *r* = discount rate *t* = time period

### **Life-Cycle Cost Analysis**

$$
LCC = I + M_{PV} + E_{PV} + R_{PV} - S_{PV}
$$

where L<sub>cc</sub> = life-cycle cost (\$)<br>I = initial cost (\$)  $M_{\text{PV}}$  = present value of maintenance costs (\$)  $E_{pv}^{IV}$  = present value of energy costs (\$)<br>  $R_{pv}$  = present value of repair and replacements (\$)  $S_{\text{PV}}$  = present value of salvage value (\$)